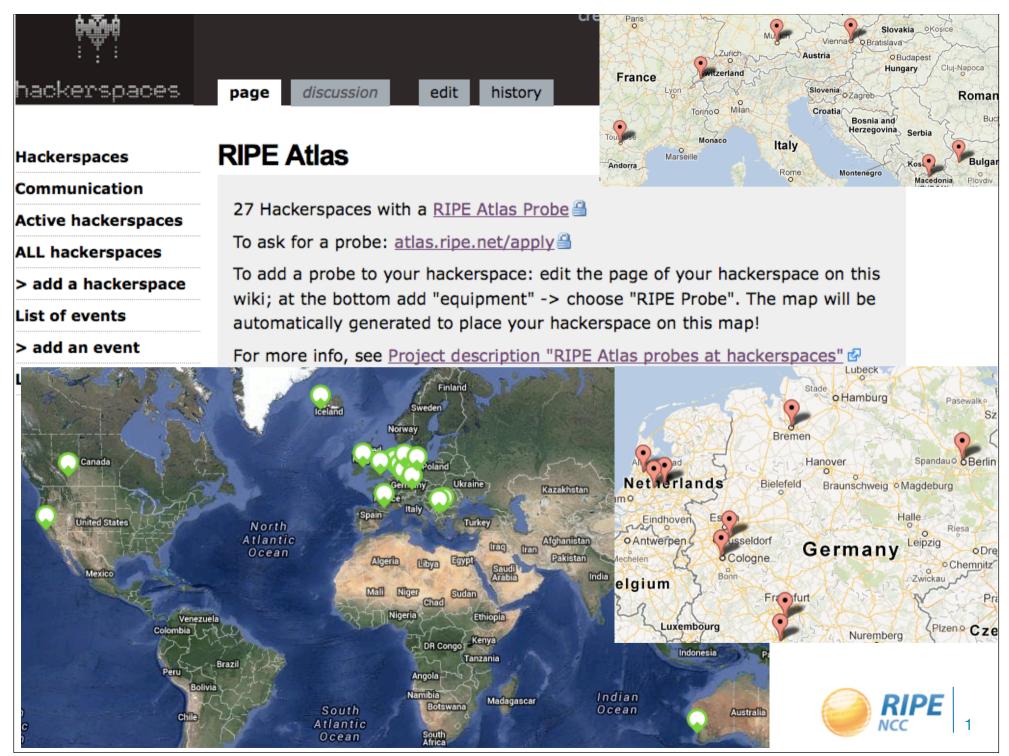

Friday, August 2, 2013

## RIPE Atlas <u>https://atlas.ripe.net</u>

RIPE Atlas: a network of active probes measuring the Internet infrastructure in real-time, since 2010

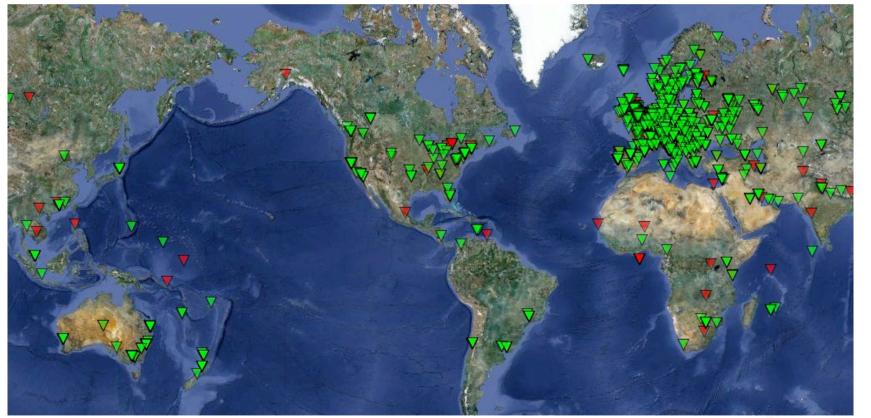

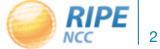

### RIPE Atlas: July 2013

- 3,600+ probes up and active 5000+ distributed
- 7,700+ registered users
- Data of built-in measurements is public and available to everyone
  - Maps, tables, public probes data and API to download raw data
- Four types of customised measurements available to probe hosts and RIPE NCC members: ping, traceroute, DNS, SSL

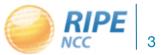

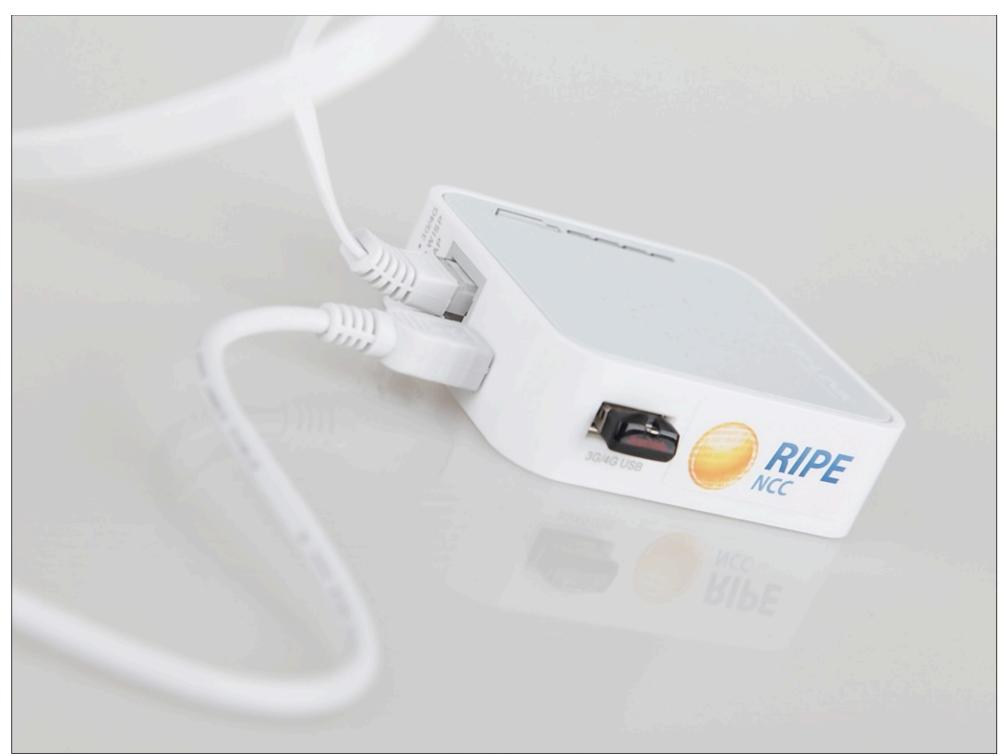

# New RIPE Atlas Probe: Third Generation

- TP-Link TL-MR3020 powered from USB port (500mA)
- 32 MB RAM, 4 MB flash built-in, 4GB flash on USB stick, firmware is updated remotely
- Runs OpenWRT (deep down)
- -400 MHz MIPS CPU with MMU

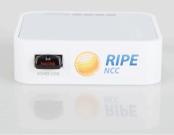

- Does not work as a wireless router!
- Same functionality as the old probe!

- Please keep your old probe connected

- If you want a new one, must use it in another network

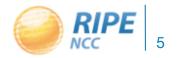

#### Many More New Features

- Published source code for probe software
  - -<u>https://github.com/RIPE-Atlas-Community</u>
- One-off measurements
- REST API available for creating measurements
- Probe sharing with LIR colleagues
- New visualisations (UDMs, countries...)
- New front page, content and navigation
- Personal dashboard view for logged-in users

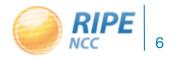

#### **RIPE Atlas - Security aspects**

- Probes have hardwired trust material (registration server addresses / keys)
- The probes don't have any open ports, they only initiate connections
  - This works fine with NATs too
- Measurements are scheduled by centralized "command servers"
  - via reverse ssh tunnels
- Probes don't listen to local traffic, there are no passive measurements running
  - There's no snooping around

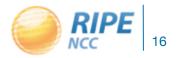

## Community News

- Roadmap has a permanent home
- GitHub Community Repository
- New community pages (top ten users, photos, ...)
- Seven new sponsors in 2013
- RIPE Atlas Ambassadors program

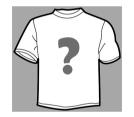

- Established cooperation with interested parties:
  - regulators, researchers, operators

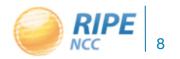

## New Arrivals to the Community

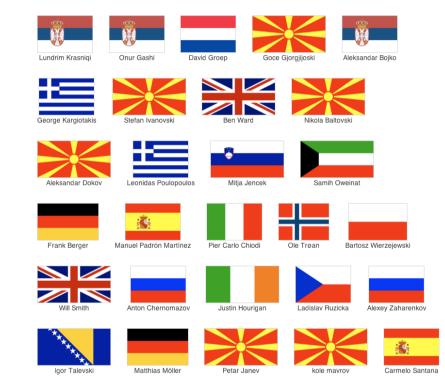

#### https://atlas.ripe.net/atlas/community

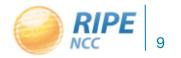

### **RIPE Atlas Contact**

- https://atlas.ripe.net
- Get a probe: https://atlas.ripe.net/apply
- Mailing list for active users: ripe-atlas@ripe.net
- Articles & updated on RIPE Labs
  - https://labs.ripe.net/atlas
- Questions: atlas@ripe.net
- Twitter: #RIPEAtlas and @RIPE\_Atlas
- Community Builder, Vesna Manojlovic:
  @Ms\_Measurements

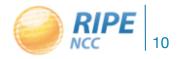

## Call to actions!

- Get more probes to hackerspaces!
  - http://wiki.techinc.nl/index.php/RIPE Atlas probes at hackerspaces
  - http://hackerspaces.org/wiki/RIPE\_Atlas
- Take part in RIPE Atlas community
  - be an ambassador: help us distribute more probes
  - be a sponsor: get more probes, customise probes, get extra benefits
  - contribute code to analyse data
- Work on use cases: net neutrality, SSL observatory, traffic anomalies... or come up with new uses!

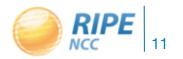

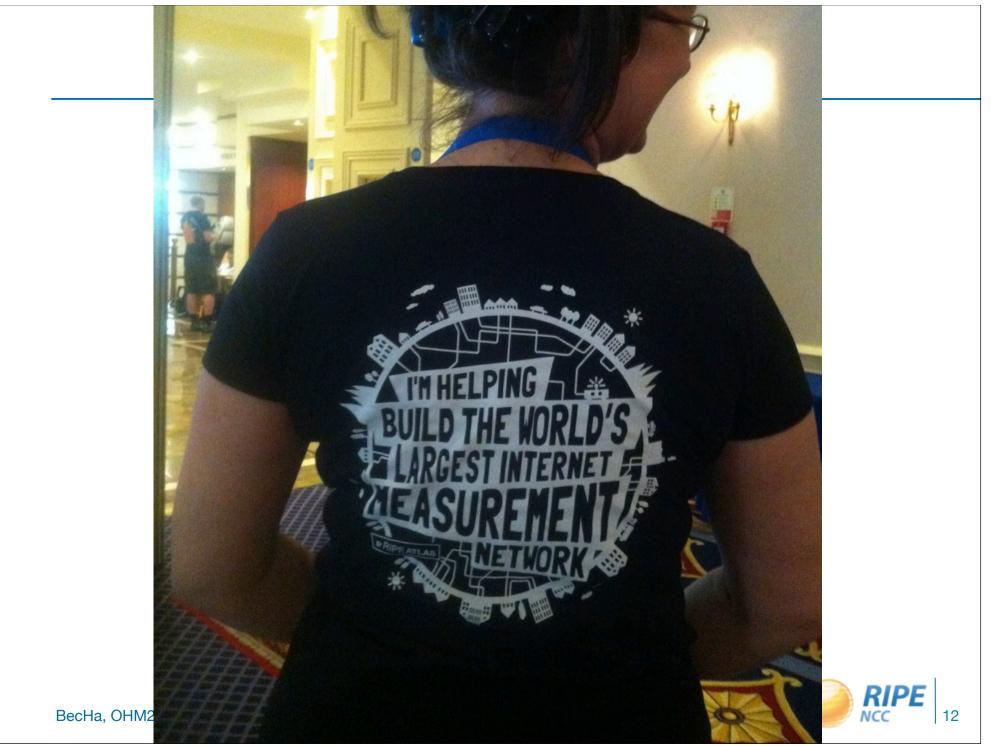

Friday, August 2, 2013

## Extra: News from RIPE66

- Open-source WG created!!
- CeroWrt low-latency openWrt version that does IPv6 properly
  - http://www.bufferbloat.net/projects/cerowrt
- Multipath TCP
  - https://ripe66.ripe.net/presentations/93-MultipathTCP-RIPE.pdf
  - & <u>http://www.tracebox.org</u>/ middelboxes-detection tool
  - & <u>http://www.change-project.eu/events/bootcamp.html</u> 17-28.7. in **.be**
- SDN can it be used for wireless mesh networks?
  - https://ripe66.ripe.net/archives/video/8/
- RIPE Atlas source code published \o/

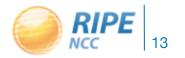

Oe III

Extra: How RIPE Atlas Works

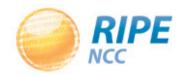

Friday, August 2, 2013

## Hardware Devices: Probes

- For accurate maps we need many vantage points
  - Small probes, easily deployable, no maintenance
  - USB powered, 24 x 365 capable
- Hosted and sponsored by organisations and end users
  - ISPs, Internet Exchange Points, individuals...
  - Free of charge for volunteers who host individual probes

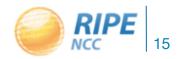

BecHa, OHM2013

RIPE

#### Home-page: Before you Log-in

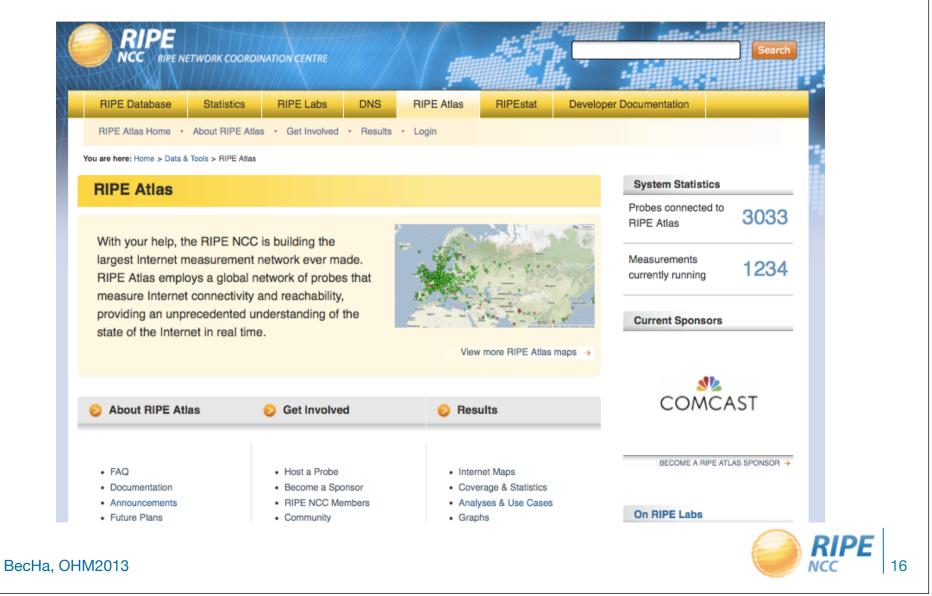

## How to Apply for a Probe

- Apply, and we will ship the probe to you
  - 1. Create RIPE NCC Access account
  - 2.Fill in application form: <u>atlas.ripe.net/apply</u>
  - 3. Wait for the shipment to arrive
  - 4. Plug-in the probe enjoy measurements!
- Receive a probe from an "ambassador"/sponsor
  - 1. Create RIPE NCC Access account
  - 2.<u>Register your probe</u> (MAC address + email/account)
  - 3.Plug-in the probe enjoy measurements!

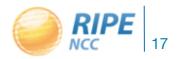

## Dashboard: for the Logged-in Users

RIPE Atlas Home · About RIPE Atlas · Get Involved · Results · My Atlas: Vesna Manojlovic · Staff Pages · Logout

You are here: Home > Data & Tools > RIPE Atlas

|   | leasure | ments              | System Statistics   |                        |                         |                                   |     |
|---|---------|--------------------|---------------------|------------------------|-------------------------|-----------------------------------|-----|
| * | IPv4    | belastingdienst.nl | 20160.0 credits/day | 28 March 2013 14:40    | v <b>√</b> 4 <b>©</b> 0 | Probes connected to<br>RIPE Atlas | 303 |
| * | IPv4    | test ts            | 28800.0 credits/day | 17 December 2012 13:39 | ×                       | Measurements<br>currently running | 123 |
| * | IPv4    | test               | 2400.0 credits/day  | 28 June 2012 13:55     | ×                       |                                   |     |
| * | IPv4    | piratebay.se       | 14400.0 credits/day | 16 May 2012 16:13      | × .                     | , · <b>u</b>                      |     |
|   |         |                    |                     |                        |                         |                                   |     |

| 01 | Probes                                | <b>#</b> 2 🛍        | 13 |
|----|---------------------------------------|---------------------|----|
| ö  | Andreas' Home                         | 🗅 2 days, 12 hours  | ~  |
| Ö  | xs4all adsl 16/2 IPv6                 | 🕰 1 day, 8 hours    | ~  |
| ø  | Bert's home; xs4all vDSL<br>40/4 IPv6 | 🗅 1 day, 8 hours    | ~  |
| #  | BECHA's home                          | 🕰 1 day, 8 hours    | ~  |
| Ö  | 4027                                  | 4 5 months, 3 weeks | ٠  |
| ø  | 4041                                  | 4 5 months, 3 weeks | ٠  |
| Ö  | SudREN (POP1)                         | 🚯 1 day, 8 hours    | ~  |
| Ö  | 4073                                  | 4 5 months, 3 weeks | ወ  |
| Ü  | 4080                                  | 4 5 months, 3 weeks | ٠  |
| Ö  | 4087                                  | 4 5 months, 3 weeks | ٠  |
| Ö  | 4093                                  | a 2 months, 1 week  | ወ  |

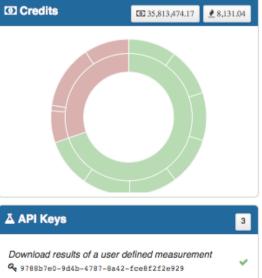

Download results collected by a specific probe

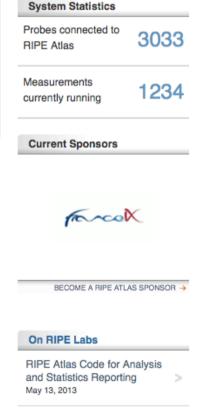

Introducing RIPE Atlas "Quick Look"

May 07, 2013

## Who Can Perform Which Measurements?

- RIPE NCC is performing "built-in" measurements
  - From all the probes, towards root name servers and our infrastructure
  - Periodically: few times a day (55 million / day)
  - Pings, traceroutes and DNS queries
  - Data stored on Hbase/Hadoop clusters
  - Results available to everyone!
  - <u>https://atlas.ripe.net/results/</u>

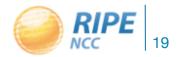

# [...continued]

- Probe hosts and RIPE NCC members perform customised (user defined) measurements (UDM) using the targets of their choice and desired frequency
  - -5 million / day
- Anchoring measurements coming soon
  - Each probe will measure 4-5 "anchors" as a regional baseline
  - RIPE Atlas anchors placed at IXPs and big operators

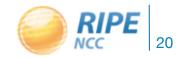

#### How to Schedule a Measurement

- Log in to atlas.ripe.net
- Go to "My Atlas" -> "My Measurements"
- Choose "New Measurement" or "One-off"
  - most measurements are periodic & last long time
  - choose: type, target, frequency, # of probes, region...
  - you will spend credits (next slides)
- To see results: "My Measurements"
- More details: <a href="https://atlas.ripe.net/doc/udm">https://atlas.ripe.net/doc/udm</a>

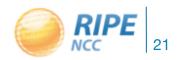

## Credit System

- By hosting a probe, each host earns credits
  - As a reward for making probe available to other users, for performing measurements from that probe towards any target
  - Hosts earn 21,000+ credits per day, as long as the probe is connected
- In order to schedule customised measurements, users spend credits
  - Ping costs 10 credits, traceroute 20, etc.
  - Daily limit applies

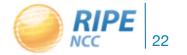

# [...continued]

- Credits system introduced to ensure fairness and protect system from overload
- Extra credits can be earned by:
  - Being a RIPE NCC member
  - Hosting a RIPE Atlas anchor
  - Sponsoring multiple probes
- More details: <u>https://atlas.ripe.net/doc/credits</u>

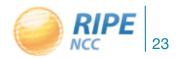

#### **RIPE Atlas Anchors**

- Anchors are well-known targets and powerful probes
  - Pilot started in September 2012
  - Currently 13 anchors deployed
  - Goal: ~50 deployed in 2013
  - Benefit: regional baseline & "future history"

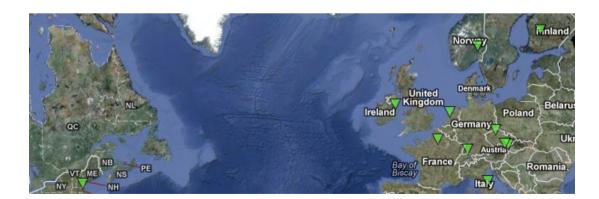

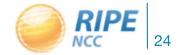

## **RIPE Atlas Coverage**

- Probes deployed in 108 countries
- Network coverage criteria for distribution: varied ASNs and IP prefixes
- https://atlas.ripe.net/contrib/coverage.html

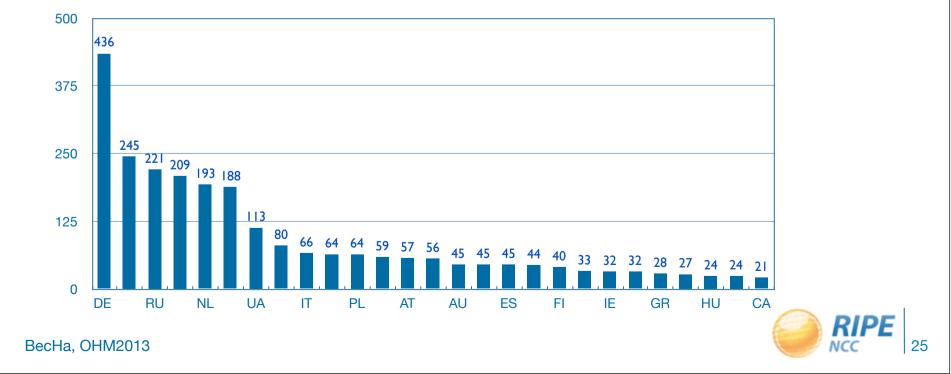

## Success Story: Measuring Hurricane Sandy

- Most RIPE Atlas probes in affected area unavailable during Hurricane Sandy
- Traffic partially shifted away from NYC as a transit hub

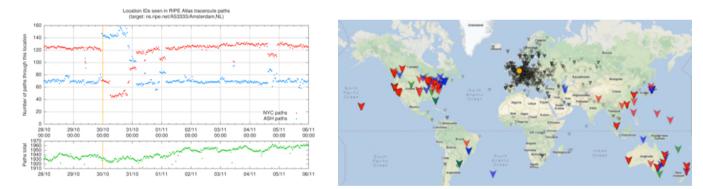

https://labs.ripe.net/sandy-2012

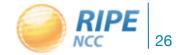

#### RIPEstat: Probes Per ASN, IP Prefix or Country

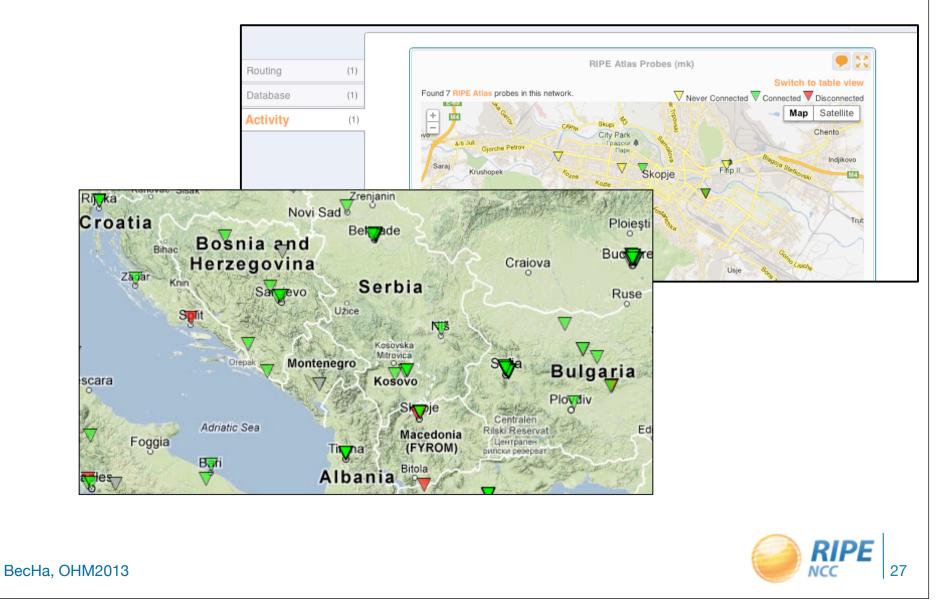

Friday, August 2, 2013

## RIPE Atlas: for LIRs/ RIPE NCC members

- Quick Look measurements
- One-click measurement
  "Test your IPv6"
- Get 1,000,000 credits
- Apply for the probe via LIF
  Portal

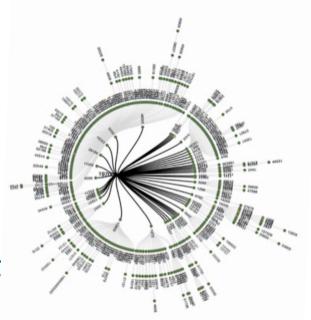

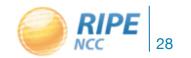

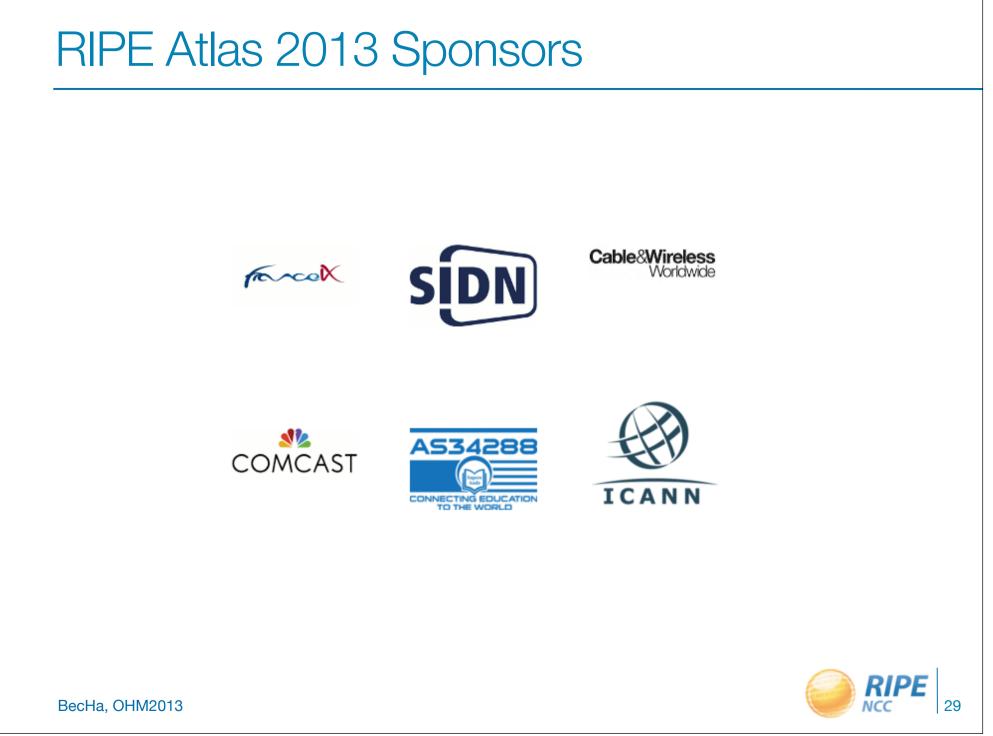

#### RIPE Atlas Maps: Comparing DNS Root Servers RTT

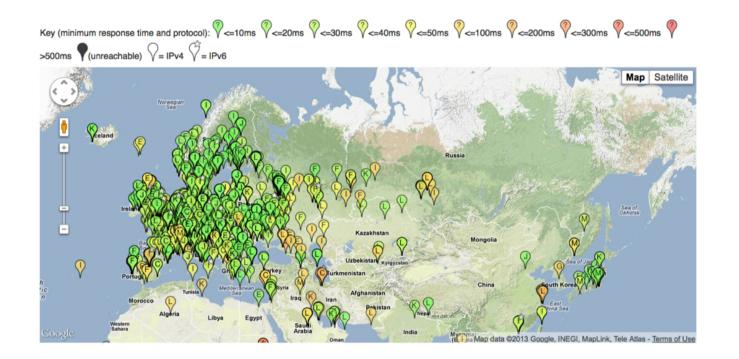

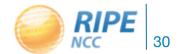

#### Which AnyCast Instance is Each Probe Querying?

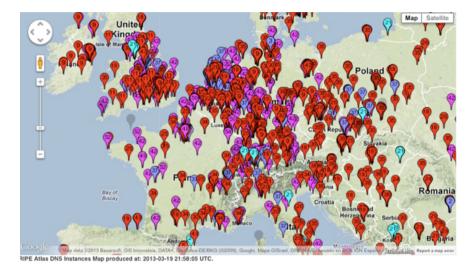

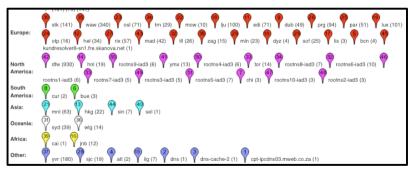

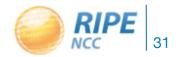

#### Where is D-Root?

Showing results of last measurements. Key (minimum RTT): V<=10ms V<=20ms V<=30ms V<=40ms V<=50ms V<=100ms V<=200ms V<=300ms V<=30

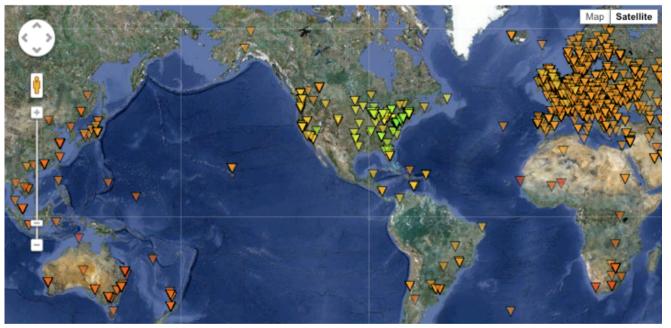

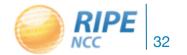

BecHa, OHM2013

Friday, August 2, 2013

#### **Details of Customised Measurements**

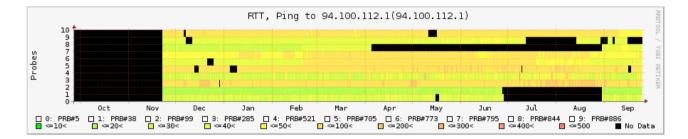

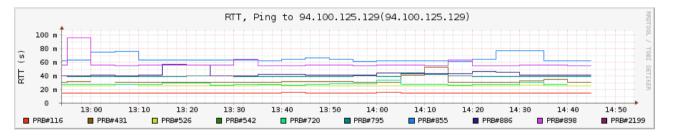

BecHa, OHM2013

Friday, August 2, 2013

## Case Studies of RIPE Atlas Usage

- Testing an occasional operational issue to verify DNS responses from a number of widely distributed measurement points
- /48 Filtering
- IPv6 reachability testing before and during World IPv6 Launch
- Correlating Routing Configuration Changes with Forwarding Changes
- ...and more at labs.ripe.net/atlas and <u>https://atlas.ripe.net/analyses</u>

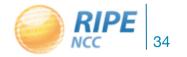

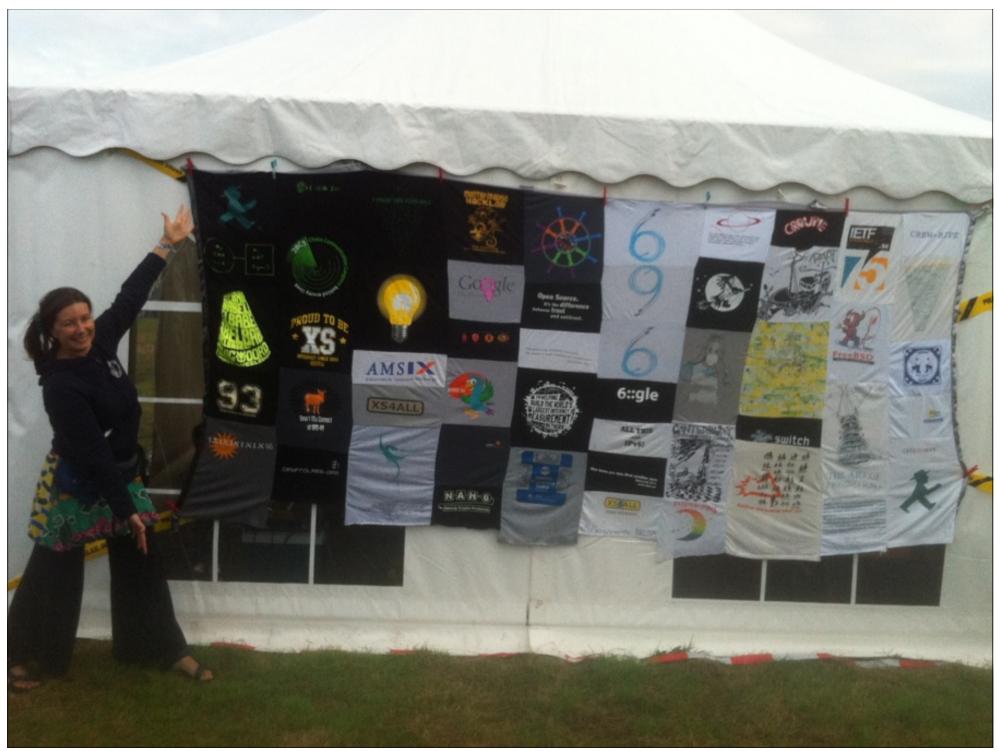